## **I-O DATA**

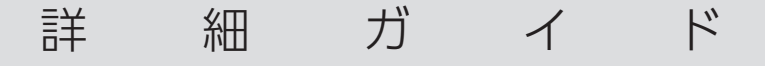

書画カメラ専用アプリ

書画CAM Pro

「書画CAM Pro」は、書画カメラの映像を映し出すアプ リです。

録画した映像や写真を映し出すことができます。 また、ホワイトボードのように図形や文字などを書いて 表示することもできます。

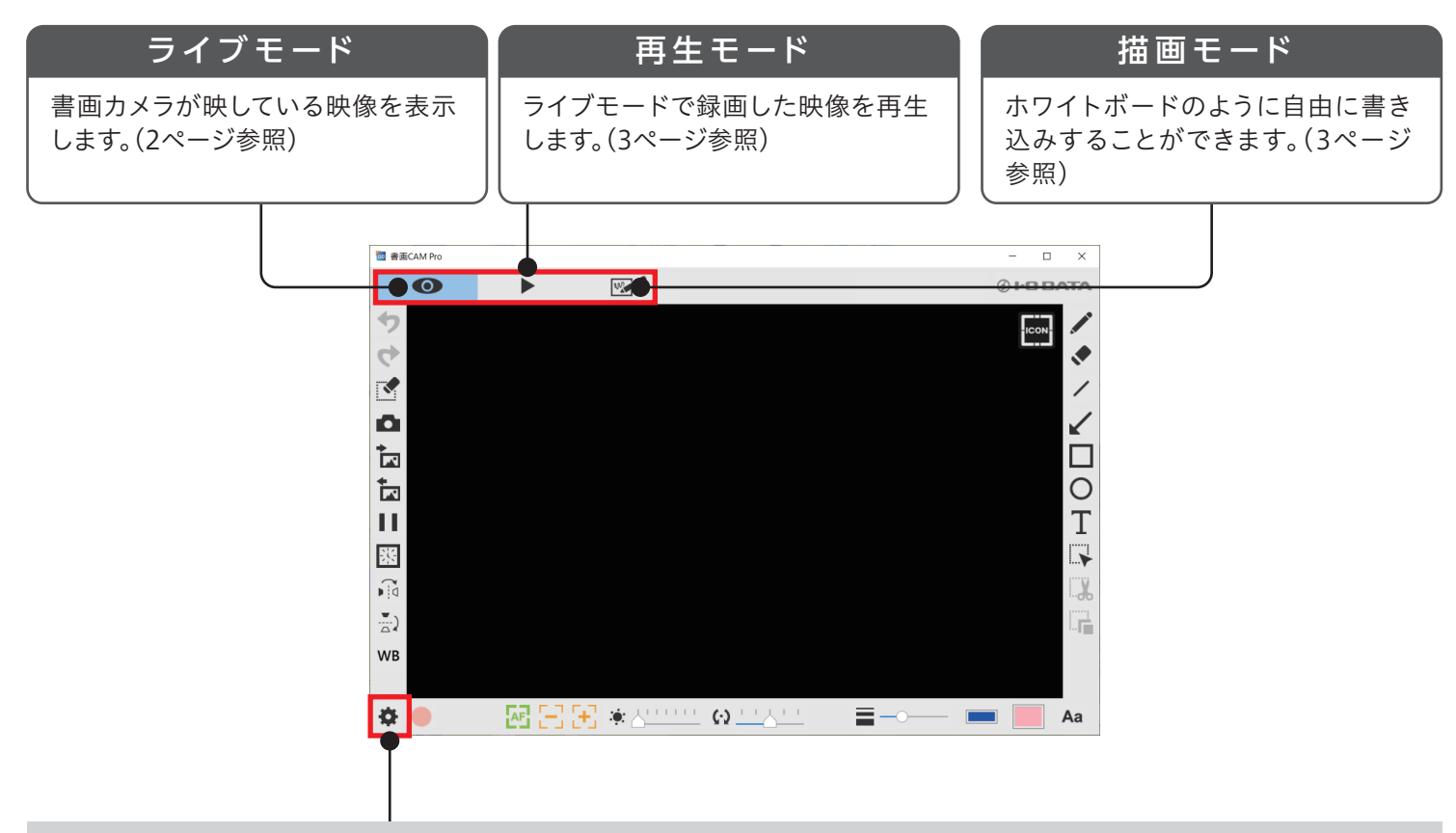

## デバイスの設定

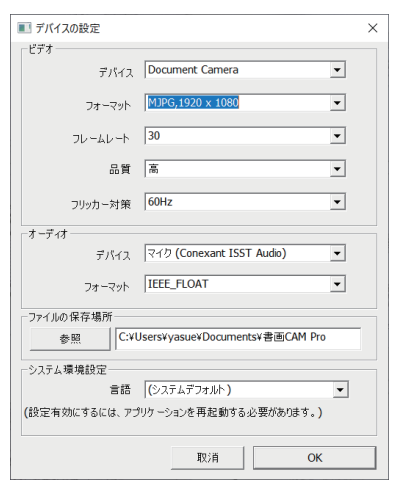

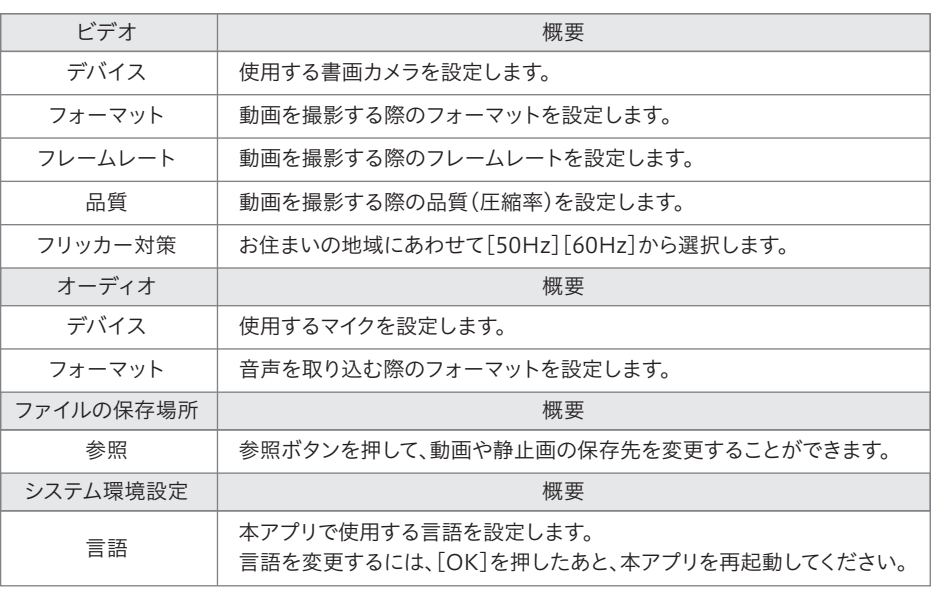

## ライブモード

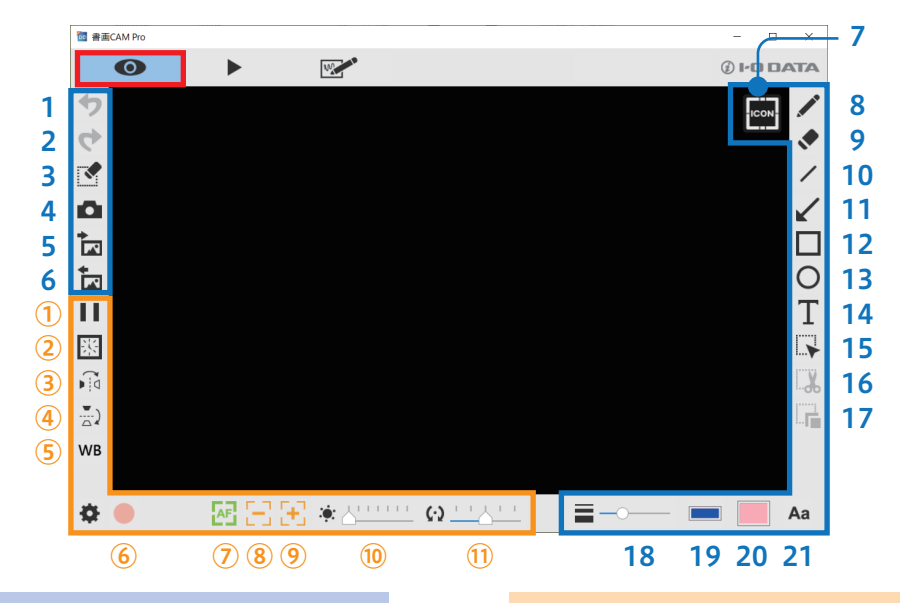

コントロールパネル

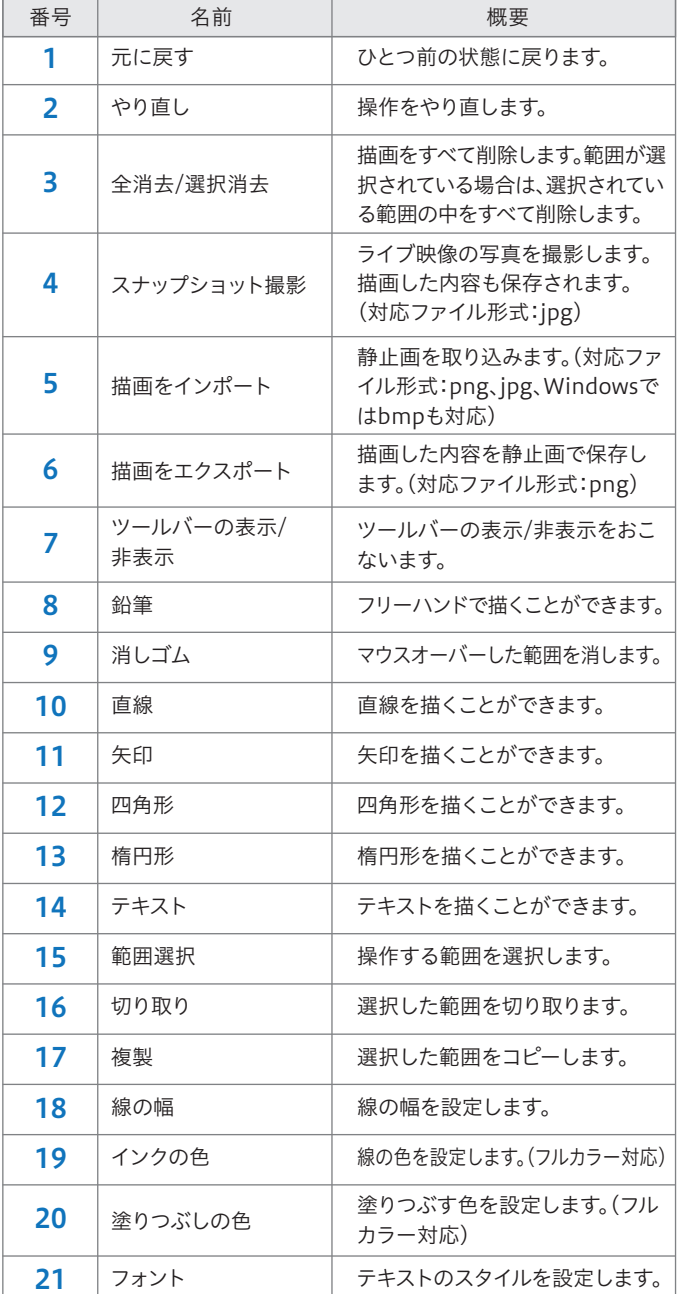

操作パネル

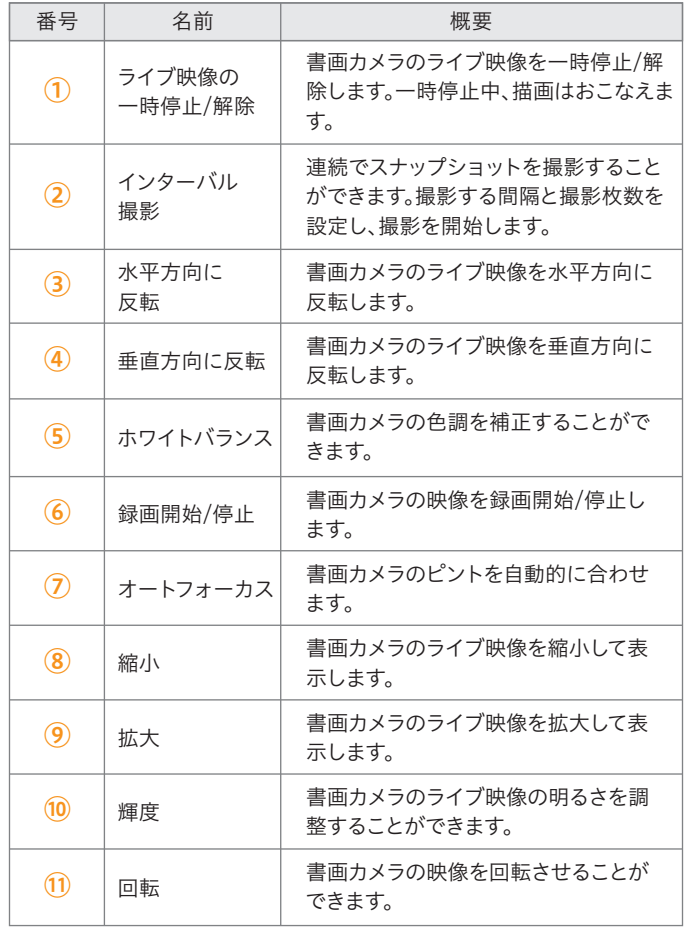

## 再生モード

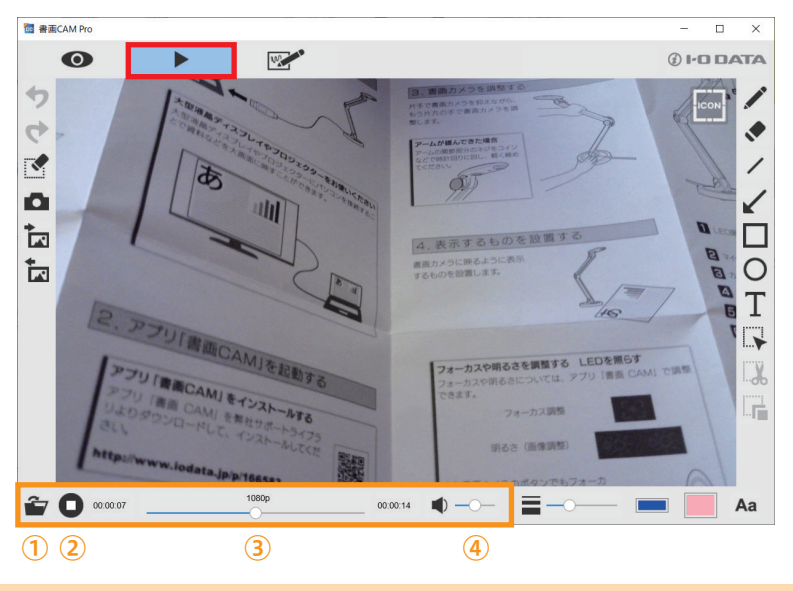

※ コントロールパネルは2ページ 「ライブモード」をご参照くださ い。ご使用のモードによって表 示されるアイコンは異なりま す。

操作パネル

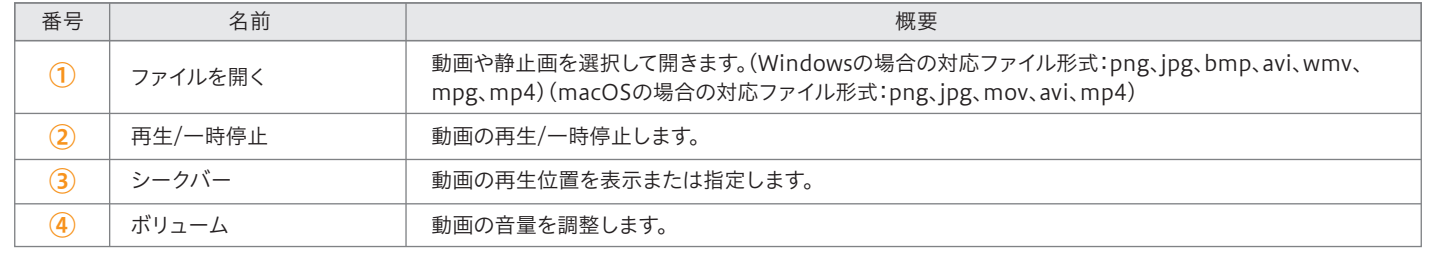

描画モード

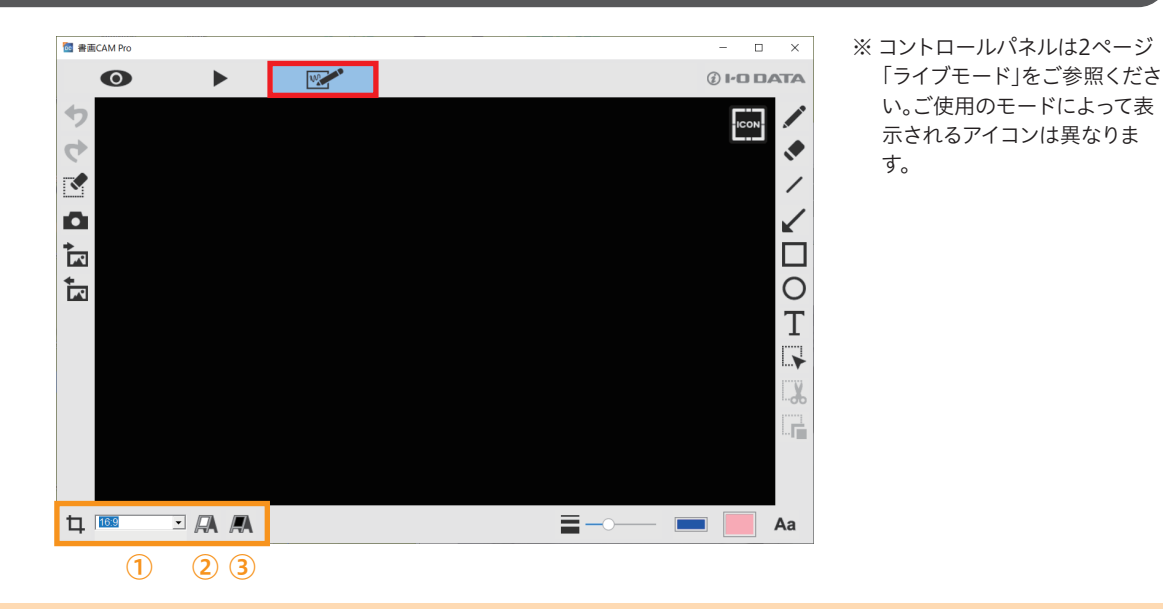

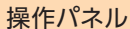

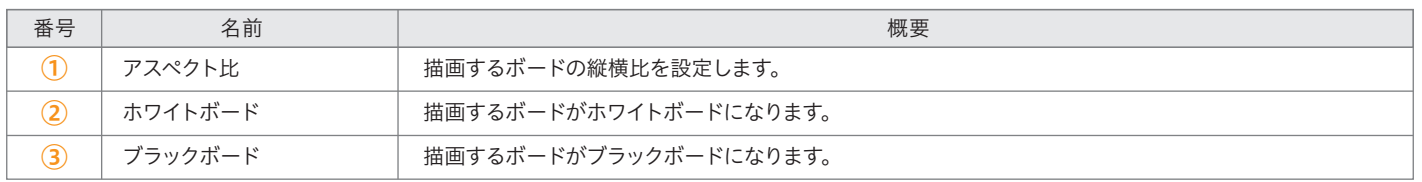